## **Berkeley Facilities Services** Maximo – Request to Add a New Employee

To request a Maximo account for a new employee, fill all the following and send the form to [maxhelp@berkeley.edu.](file://Fsops.fs.berkeley.edu/FSIT/Maximo/Reference/RedFolderBackup/Documents/maxhelp@berkeley.edu)

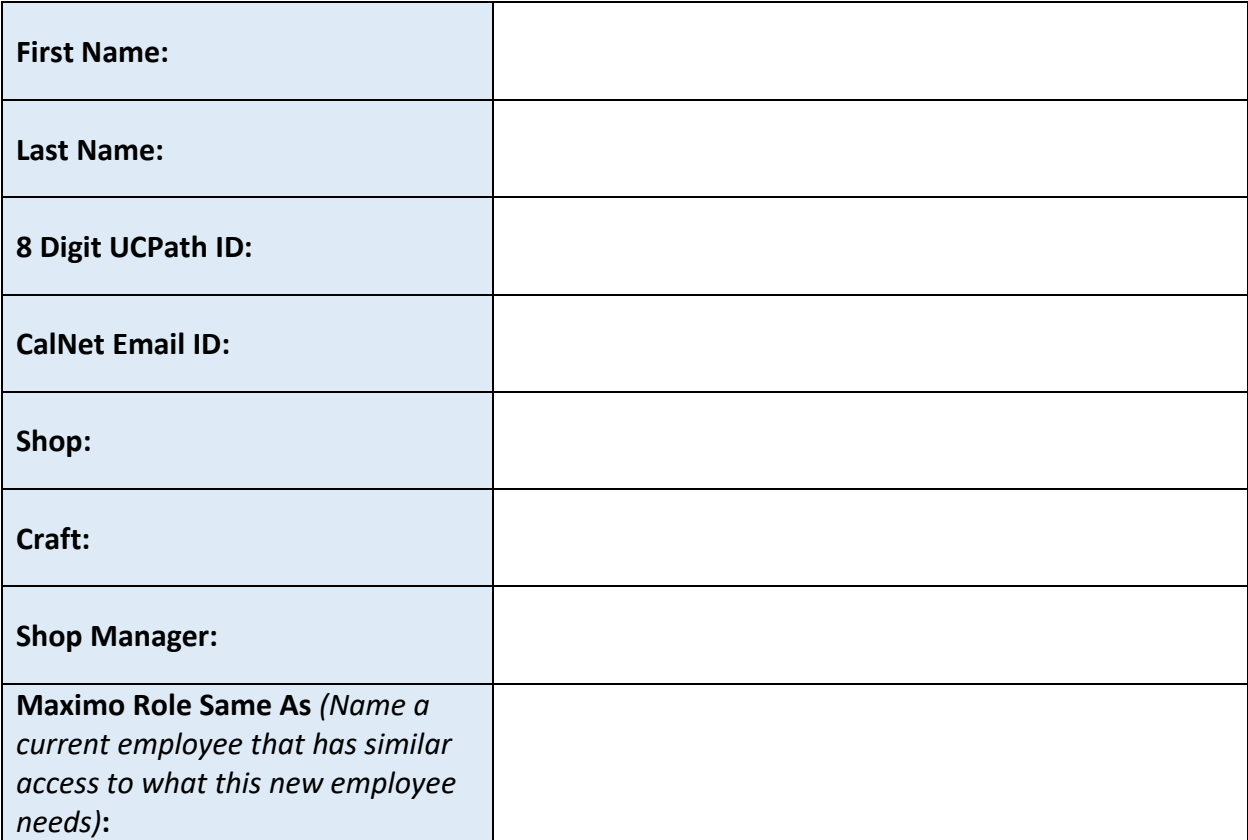